# **EXAMEN FINAL DE METODOS NUMERICOS (MB536)**

- **SOLO SE PERMITE EL USO DE UNA HOJA DE FORMULARIO Y CALCULADORA**
- **ESCRIBA CLARAMENTE SUS PROCEDIMIENTOS**
- **PROHIBIDO EL USO DE CELULARES U OTROS EQUIPOS DE COMUNICACION ELECTRONICA**
- **DURACION:110 MINUTOS**

### **Problema 1**

Para investigar cierto experimento relacionado a la concentración de una sustancia se ha medido los datos mostrados en la siguiente tabla:

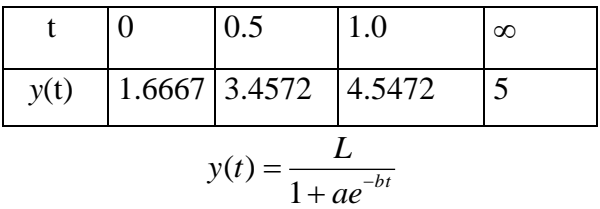

- a) **(1.0 pto)** Determine el Polinomio que pasa por tres puntos medidos, usando el polinomio de Newton.
- b) **(1.0 pto)** Extrapole y(3), usando el polinomio obtenido en a). Comente sus resultados.
- c) **(1.0 pto)** Use regresión por mínimos cuadrados para obtener *a* y *b* . **Nota:** Debe antes modificar la función y(t) para obtener la función de regresión.
- d) **(1.0 pto)** Determine *y*(3) .¿Cuál de los dos métodos es mejor para la proyección de la función cuando  $t = 3$  segundos?
- e) **(1.0 pto)** Use los comandos del **MATLAB** para resolver la parte c).

## **Problema 2**

Se desea calcular la longitud de arco *S* de la curva  $y^2 = x^3$ , desde (1,-1) a (1,1):

a) **(0.5 pto)** Demonstrar que: 
$$
S = \int_{-1}^{1} |t| \sqrt{4 + 9t^2} dt
$$

- b) **(1.5 ptos)** Resolver mediante cuadratura de Gauss (N=3)
- c) **(1.5 ptos)** Resolver mediante la fórmula de Simpson 1/3 con h=0.25
- d) **(0.5 pto)** Hallar el error para b) y c) y comente sus resultados
- e) **(1.0 pto)** Desarrolle un script en MATLAB para resolver b,c,d.

### **Problema 3**

El modelo matemático de un péndulo (Figura 1) es el siguiente:

$$
\ddot{\theta}(t) + \frac{g}{L} \text{sen}(\theta(t)) = 0
$$

Considerando que la bolilla es lanzada desde  $\theta(0)=\pi/6$  rad con una velocidad inicial de  $\dot{\theta}$ (0)=-4rad/s, g=9.81 m/s<sup>2</sup> y L=1 m. Se desea calcular lo siguiente:

- a) **(3.0 ptos)** Determine la posición y velocidad angular en el primer segundo usando un paso de 0.5 segundo con el método de Euler progresivo.
- $+\theta$

**Figura 1: Péndulo simple**

b) **(2.0 ptos)** Desarrolle un script en **MATLAB** que determine la posición máxima usando un paso de 0.001 segundo con el método de Euler progresivo.

### **Problema 4**

Consideremos el sistema mecánico que se muestra en la Figura 2, donde la masa del bloque  $m = 10$  kg, la constante del resorte  $k = 60$  N/m y la fuerza externa  $F(t)=3$  N. La masa parte desde la posición de equilibrio y al cabo de 1 segundo está a 0.5m de su posición de equilibrio (a la izquierda).

El modelo de este sistema dinámico es representado por:

$$
10\ddot{x}(t) + 60x(t) = 3; \qquad x(0) = 0; \quad x(1) = -0.5
$$

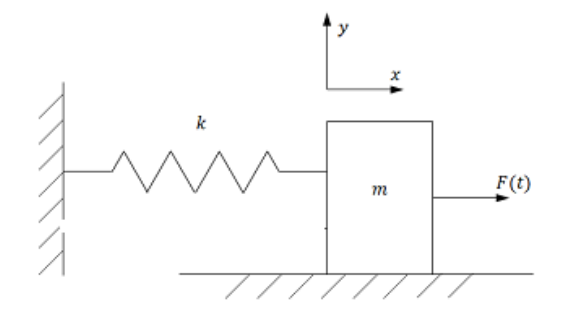

**Figura 2: Sistema masa-resorte**

- a) (**1.5 ptos**) Obtenga las ecuaciones resultantes de aplicar el algoritmo de diferencias finitas (h=0.25) al modelo anterior.
- b) (**1.5 ptos**) Resolver el sistema obtenido en a).
- c) (**1.0 pto**) Evaluar el error relativo para x(0.5) si el valor exacto es -0.8345
- d) (**1.0 pto**) Use los comandos de **MATLAB** a fin de obtener la solución analítica.

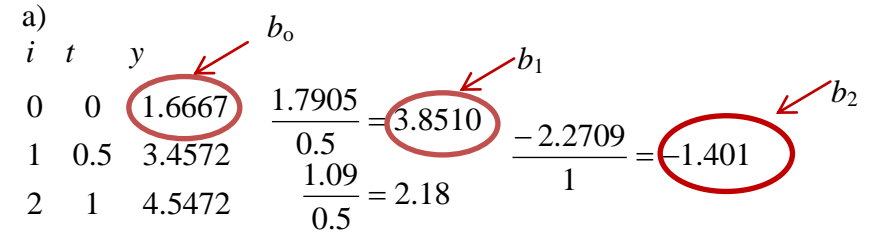

$$
p_2(t) = b_o + b_1(t-0) + b_2(t-0)(t-0.5)
$$

b) 
$$
p_2(3) = 1.9022
$$

EL polinomio solo es interpolante, falla al extrapolar.

#### c.) Ajuste o regresión

cuando  $t \rightarrow \infty$  L=5

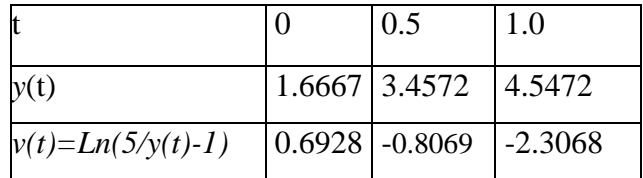

Ec. de regresión:

$$
v(t) = \ln\left(\frac{5}{y(t)} - 1\right) = \ln(a) - b \cdot x(t) = c_1 + c_2 \cdot t
$$

Ecuación Normal :  $A<sup>T</sup> A c = A<sup>T</sup> v$ 

$$
\begin{bmatrix} 1 & 1 & 1 \ 0 & 0.5 & 1 \end{bmatrix} \begin{bmatrix} 1 & 0 \ 1 & 0.5 \ 1 & 1 \end{bmatrix} \begin{bmatrix} c_1 \ c_2 \end{bmatrix} = \begin{bmatrix} 1 & 1 & 1 \ 0 & 0.5 & 1 \end{bmatrix} \begin{bmatrix} 0.6928 \ -0.6928 \ -2.3068 \end{bmatrix}
$$
  

$$
\begin{bmatrix} 3 & 1.5 \ 1.5 & 1.25 \end{bmatrix} \begin{bmatrix} c_1 \ c_2 \end{bmatrix} = \begin{bmatrix} -2.4208 \ -2.7102 \end{bmatrix}
$$
  
 $c_1 = 0.693$   $c_2 = -3.00$   
 $a = 2.00$   $b = 3.00$ 

d) 
$$
y(3) = \frac{5}{1 + ae^{-3b}} = 4.999
$$

Con dos cifras significativas exactas 5.00

El método de regresión es mejor para realizar extrapolación.

```
e.) En Matlab;
```

```
t=[0 0.5 1];
y=[ 1.667 3.4572 4.5472];
yv=log(5./y-1);
c=polyfit(t,yv,1)
a=exp(c(2));
b=-c(1);yaprox=5./(1+a*exp(-b*3)
```
### **Solución del Problema 2**

a) 
$$
\operatorname{Si} x = t^2 e^{-t^3}
$$
  
\n $\alpha(t) = (t^2, t^3)$   
\n $\alpha'(t) = (2t, 3t^2)$   
\n $S = \int_{-1}^{1} |\alpha'(t)| dt = \int_{-1}^{1} |t| \sqrt{4 + 9t^2} dt$   
\nb)  $\operatorname{tl} = -\sqrt{\frac{3}{5}} \quad \operatorname{cl} = 5/9 \quad \operatorname{tl} = 2 - 0 \quad \operatorname{cl} = 8/9 \quad \operatorname{td} = \sqrt{\frac{3}{5}} \quad \operatorname{cl} = 5/9$   
\nI =  $\operatorname{cl}^* f(t1) + \operatorname{cl}^* f(t2) + \operatorname{cl}^* f(t3) = 2.6387$   
\nc)  $h = 0.25$   
\nI =  $h/3^*(f(-1) + 4^*f(-0.75) + 2^*f(-0.5) + 4^*f(-0.25) + 2^*f(0) + 4^*f(0.25) + 2^*f(0.5) + 4^*f(0.75) + f(1))$   
\nI = 2.8788  
\nd)  $\operatorname{le} = 1/27^*(26^* \operatorname{sqrt}(13) - 16) = 2.8794$   
\nE1 = 0.2407 (Gauss)  
\nE2 = 6.2839e-004 (Simpson 1/3)  
\nEl método de Simpson es más preciso que Gauss para este integrando  
\ne)  
\n**cle**  
\n**clear all**  
\n**f = inline('abs(t), \*sqrt(4+9\*t.^2)')**  
\n% Gauss.m  
\n**1e=1/27\*(26\*sqrt(13)-16)**  
\n**1d=1, c2=1, x1=1/sqrt(3), x2=x1**  
\n**1l=c1\*(x1)+c2\*(x2)**  
\n**err=asb(e=11)**  
\n**1e=1/(25/9; c2=8/9; c3=c1;**  
\n**1f=cs1/(x1)+c2\*(x2)**  
\n**1f=cs1/(x1)+c2\*(x2)**  
\n**1f=2\*(f(x1)+c2\*(f(x2))**  
\n

Universidad Nacional de Ingeniería P.A. 2015-2 Facultad de Ingeniería Mecánica DACIBAHCC

**err=abs(Ie-I2) % Simpson 1/3 h=0.25 t=-1:0.25:1 y=f(t) c=[1 4 2 4 2 4 2 4 1] I3=h/3\*sum(c.\*y) err=abs(Ie-I3)**

#### **Solución del Problema 3**

a) Llevándolo a la forma matricial

$$
\Theta = \begin{bmatrix} \theta \\ \dot{\theta} \end{bmatrix} \quad \dot{\Theta} = \begin{bmatrix} \dot{\theta} \\ \ddot{\theta} \end{bmatrix} = \begin{bmatrix} \dot{\theta} \\ -\frac{g}{L}sen(\theta) \end{bmatrix} \quad \dot{\Theta} = f(t, \Theta)
$$

$$
\Theta(0) = \begin{bmatrix} \pi/6 \\ -4 \end{bmatrix} = \begin{bmatrix} \theta(0) \\ \dot{\theta}(0) \end{bmatrix}
$$

$$
\Theta = \begin{bmatrix} \theta \\ -9.81sen(\theta) \end{bmatrix}
$$

Aplicando la fórmula de Euler es:

$$
\Theta(0.5) = \Theta(0) + h * f(t, \Theta)
$$
  
\n
$$
\Theta(0.5) = \begin{bmatrix} \pi/6 \\ -4 \end{bmatrix} + 0.5 \begin{bmatrix} -4 \\ -9.81 \text{sen}(\pi/6) \end{bmatrix} = \begin{bmatrix} -1.4764 \\ -6.4525 \end{bmatrix}
$$
  
\n
$$
\Theta(1) = \begin{bmatrix} -1.4764 \\ -6.4525 \end{bmatrix} + 0.5 \begin{bmatrix} -6.4525 \\ -9.81 \text{sen}(-1.4764) \end{bmatrix} = \begin{bmatrix} -4.7027 \\ -1.5693 \end{bmatrix}
$$

Por lo tanto la posición angular será: -4.7027 rad con una velocidad angular de -1.5693 rad/s<sup>2</sup> b)

```
clc;
h=0.001; t = 0; t = 1e8;g=9.81;
L=1;T=[pi/6;-4];tabla=[0 T'];
for t=ti+h:h:tf
    tet=T(1);tetp=T(2);T=T+h*[tetp; -g*sin(tet)/L];
     if tetp>0 break
     end
     tabla=[tabla;t T'];
end
disp(tabla)
fprintf('La posicion maxima es de .4f\n\times f,abs(tet))
```
Universidad Nacional de Ingeniería P.A. 2015-2 Facultad de Ingeniería Mecánica 12/12/15 DACIBAHCC

**Solución Problema 4**

(a)  
\n
$$
x'' + 6x = \frac{3}{10}; \qquad x(0) = 0; \quad x(1) = -0.5
$$
\n
$$
\frac{x_2 - 2x_1 + x_0}{h^2} + 6x_1 = \frac{3}{10}
$$
\n
$$
\frac{x_3 - 2x_2 + x_1}{h^2} + 6x_2 = \frac{3}{10}
$$
\n
$$
\frac{x_4 - 2x_3 + x_2}{h^2} + 6x_3 = \frac{3}{10}
$$
\n
$$
\left(-2 + 6h^2 - 1 - 0\right) \left(\frac{x_1}{h}\right) = \left(\frac{3}{10}h^2 - 2 + 6h^2\right) \left(\frac{1}{x_2}\right) = \left(\frac{3}{10}h^2 - 2 + 6h^2\right) \left(\frac{3}{10}h^2 + \frac{1}{2}\right)
$$

(b)  
\n
$$
\begin{pmatrix}\n-\frac{13}{8} & 1 & 0 \\
1 & -\frac{13}{8} & 1 \\
0 & 1 & -\frac{13}{8}\n\end{pmatrix}\n\begin{pmatrix}\nx_1 \\
x_2 \\
x_3\n\end{pmatrix} = \n\begin{pmatrix}\n\frac{3}{160} \\
\frac{3}{160} \\
\frac{83}{160}\n\end{pmatrix}
$$
\n
$$
\begin{pmatrix}\nx_1 \\
x_2 \\
x_3\n\end{pmatrix} = \n\begin{pmatrix}\n-0.5571 \\
-0.8866 \\
-0.8648\n\end{pmatrix}
$$
\n(c)  
\nError Relative = 
$$
\begin{vmatrix}\n-0.8345 - (-0.8866) \\
-0.8345\n\end{vmatrix} 100\% = 6.2433\%
$$
\n(d)  
\n>>  $x = \text{dsolve}(\text{D2x+6*x=3/10',x(0)=0',x(1)=-1/2',t')$   
\n>>  $\text{tt=0:0.25:1, xx = \text{subs}(x,tt)}$